# **Neuerungen SmartPublisher 2024 R1**

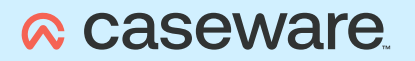

# **SmartPublisher 2024 R1**

## **für AuditAgent 2022.00.179 R2**

SmartPublisher 2024 R1 wurde an die Programmversionen **AuditAgent 2022.00.179 R2** sowie **AuditReport 12.50** und **AuditReport Konzern 12.50** angepasst und umfasst Änderungen in Bezug auf die Veröffentlichung und Hinterlegung von Rechnungslegungsunterlagen im Unternehmensregister.

Um Ihnen den Einstieg in die Arbeit mit der aktuellen Version zu erleichtern, finden Sie hier einen kurzen Überblick über die Neuerungen.

## **Programmversion**

## **Anpassungen an die aktuelle AuditAgent Programmversion**

SmartPublisher 2024 R1 wurde vollständig an die Programmversion AuditAgent 2022.00.179 R2 angepasst. Die Version SmartPublisher 2024 R1 setzt daher die Installation von **AuditAgent 2022.00.179 R2 oder höher** voraus.

## **Einsatz von AuditReport bzw. AuditReport Konzern**

SmartPublisher 2024 R1 wurde vollständig an die Versionen AuditReport 12.50 und AuditReport Konzern 12.50 angepasst.

Wenn Sie SmartPublisher 2024 R1 in Kombination mit AuditReport oder AuditReport Konzern einsetzen, stellen Sie bitte sicher, dass die Version **AuditReport 12.50 oder höher** bzw. **AuditReport Konzern 12.50 oder höher** installiert ist.

#### **Bestehendes SmartPublisher Offenlegungsdokument aktualisieren**

Um bei Verwendung von AuditReport bzw. AuditReport Konzern ein bestehendes SmartPublisher Offenlegungsdokument auf die SmartPublisher Version 2024 R1 aktualisieren zu können, installieren Sie zunächst AuditReport/AuditReport Konzern Version 12.50 (oder höher).

Führen Sie anschließend über die **Versionskontrolle** im **Zentralen Fragebogen** ein Update Ihrer Mandantendatei auf AuditReport/ AuditReport Konzern 12.50 (oder höher) aus.

## **Neuerungen und Optimierungen**

#### **Veröffentlichung und Hinterlegung im Unternehmensregister**

Da die Veröffentlichung sowie die Hinterlegung von Rechnungslegungsunterlagen mit einem Geschäftsjahresbeginn nach dem 31.12.2021 im Unternehmensregister erfolgen muss, wird beim Export des SmartPublisher Offenlegungsdokument nun ausschließlich die Datei **\*\_UREG.xml** für die **Veröffentlichung bzw. Hinterlegung im Unternehmensregister** erstellt. Die in früheren Versionen genutzte Datei \*\_EBANZ.xml für die Offenlegung im Bundesanzeiger wird nicht mehr unterstützt.

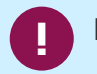

#### **Hinweis:**

Für den Fall, dass Sie Rechnungslegungsunterlagen und Unternehmensberichte **mit einem Geschäftsjahresbeginn vor dem 01.01.2022** offenlegen möchten, nutzen Sie bitte die Vorgängerversion **SmartPublisher 2023 R1** und die dort angebotene Datei \*\_EBANZ.xml.

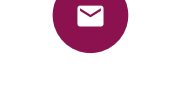

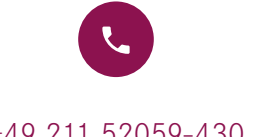

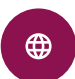

[sales.de@caseware.com](mailto:sales.de%40caseware.com?subject=) +49 211 52059-430 [www.caseware.net](https://www.caseware.net)